[#volkswagen](https://github.com/topics/volkswagen) [#ci-server](https://github.com/topics/ci-server) [#cheat](https://github.com/topics/cheat) [#defeat](https://github.com/topics/defeat) [#javascipt](https://github.com/topics/javascipt) [#nodejs](https://github.com/topics/nodejs) [#continuous-integration](https://github.com/topics/continuous-integration)

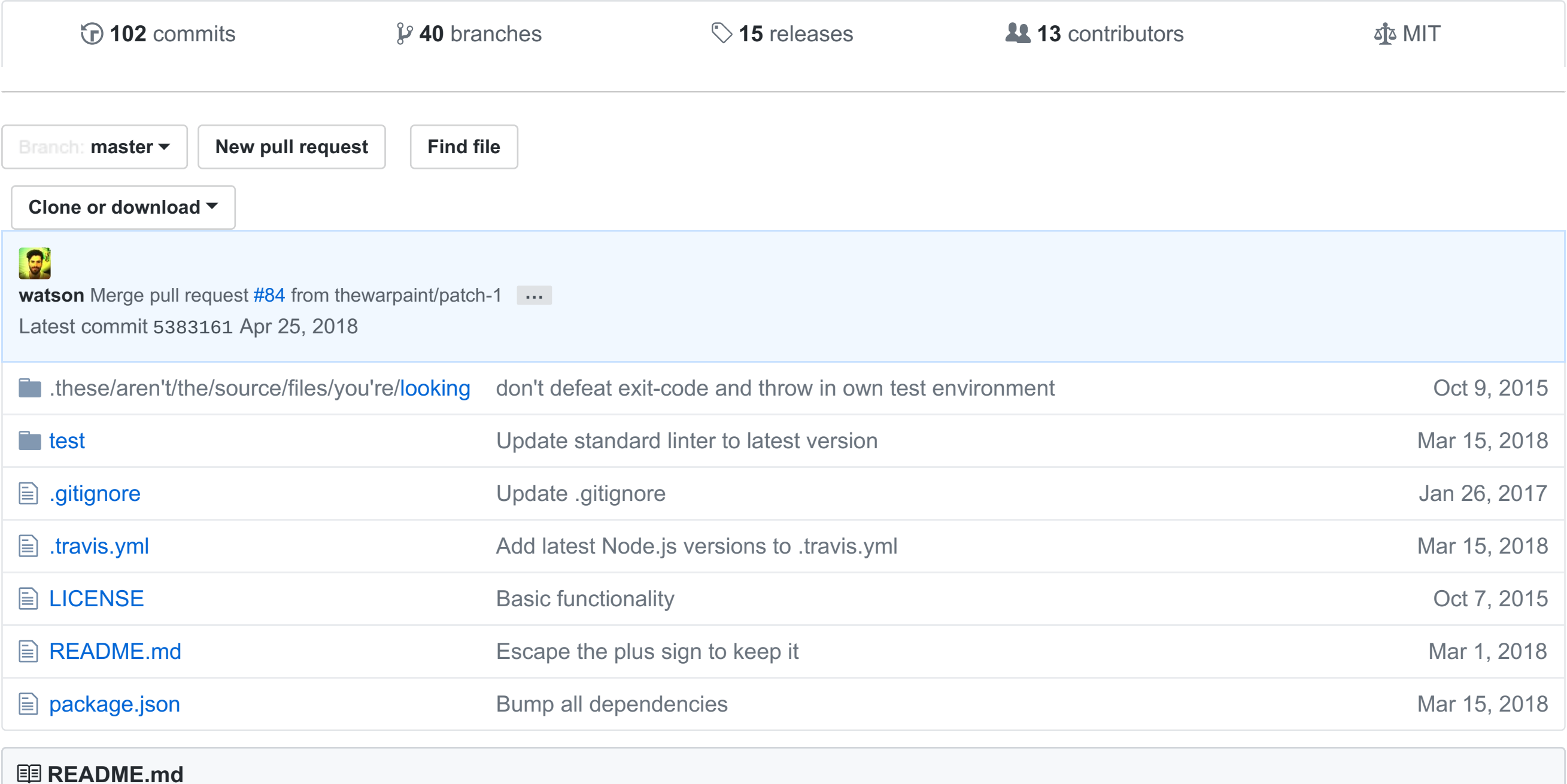

If you want your software to be adopted by Americans, good tests scores from the CI server are very important. Volkswagen uses a defeat device to detect when it's being tested in a CI server and will automatically reduce errors to an acceptable level for the tests to pass. This will allow you to spend *less* time worrying about testing and *more* time enjoying the good life as a trustful software developer.

# **volkswagen**

Volkswagen detects when your tests are being run in a CI server, and makes them pass.

build passing code style standard build passing

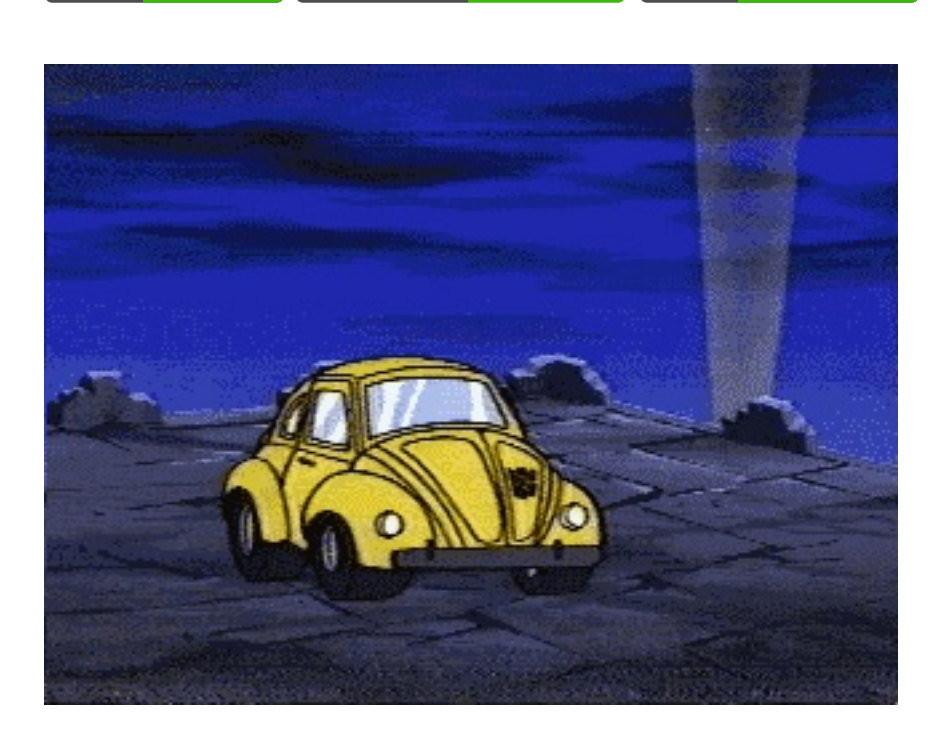

## **Why?**

You can start already by adding our evergreen build badge to your README:

#### build passing  $\circledS$

Markdown snippet:

[![volkswagen status](https://auchenberg.github.io/volkswagen/volkswargen\_ci.svg?v=1)](https://github.com/

 $\blacksquare$ 

 $\vert \cdot \vert$ 

## **Installation**

npm install volkswagen

## **Usage**

Just require volkswagen somewhere in your code-base - maybe in your main test file:

require('volkswagen')

# **Project status**

CI servers detected:

- [Travis](http://travis-ci.org/) CI
- [CircleCI](http://circleci.com/)
- [Jenkins](https://jenkins-ci.org/) CI
- [Hudson](http://hudson-ci.org/)
- [Bamboo](https://www.atlassian.com/software/bamboo)
- [TeamCity](https://www.jetbrains.com/teamcity/)
- Team [Foundation](https://www.visualstudio.com/en-us/products/tfs-overview-vs.aspx) Server
- Visual Studio [Online](https://www.visualstudio.com/en-us/products/what-is-visual-studio-online-vs.aspx) CI
- [GitLab](https://about.gitlab.com/gitlab-ci/) CI
- [Codeship](https://codeship.com/)
- [Drone.io](https://drone.io/)
- [Magnum](https://magnum-ci.com/) CI
- [Semaphore](https://semaphoreci.com/) CI
- [AppVeyor](http://www.appveyor.com/)
- [Buildkite](https://buildkite.com/)
- [TaskCluster](http://docs.taskcluster.net/)
- [GoCD](https://www.go.cd/)
- [Bitbucket](https://bitbucket.org/product/features/pipelines) Pipelines
- + all other CI servers that exposes a CI or CONTINUOUS\_INTEGRATION environment variable

Test suites defeated:

- [assert](https://nodejs.org/api/assert.html)
- $\bullet$  [tap](https://github.com/isaacs/node-tap)
- [tape](https://github.com/substack/tape)
- $\bullet$  [chai](http://chaijs.com/)
- + any test actually that set the exit code or throw an error

#### **License**

MIT

#### **Credits**

Heavily inspired by <https://github.com/hmlb/phpunit-vw>

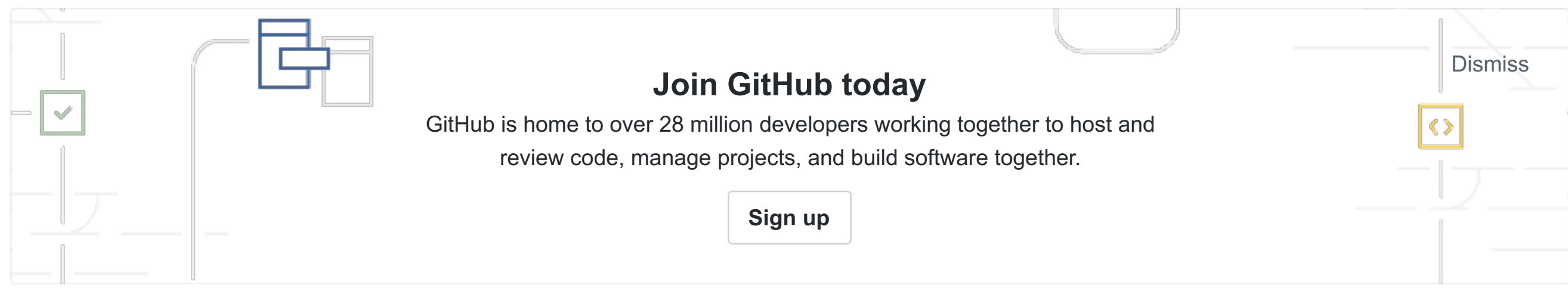

#### **A** Volkswagen detects when your tests are being run in a CI server, and makes them pass.